## Start here

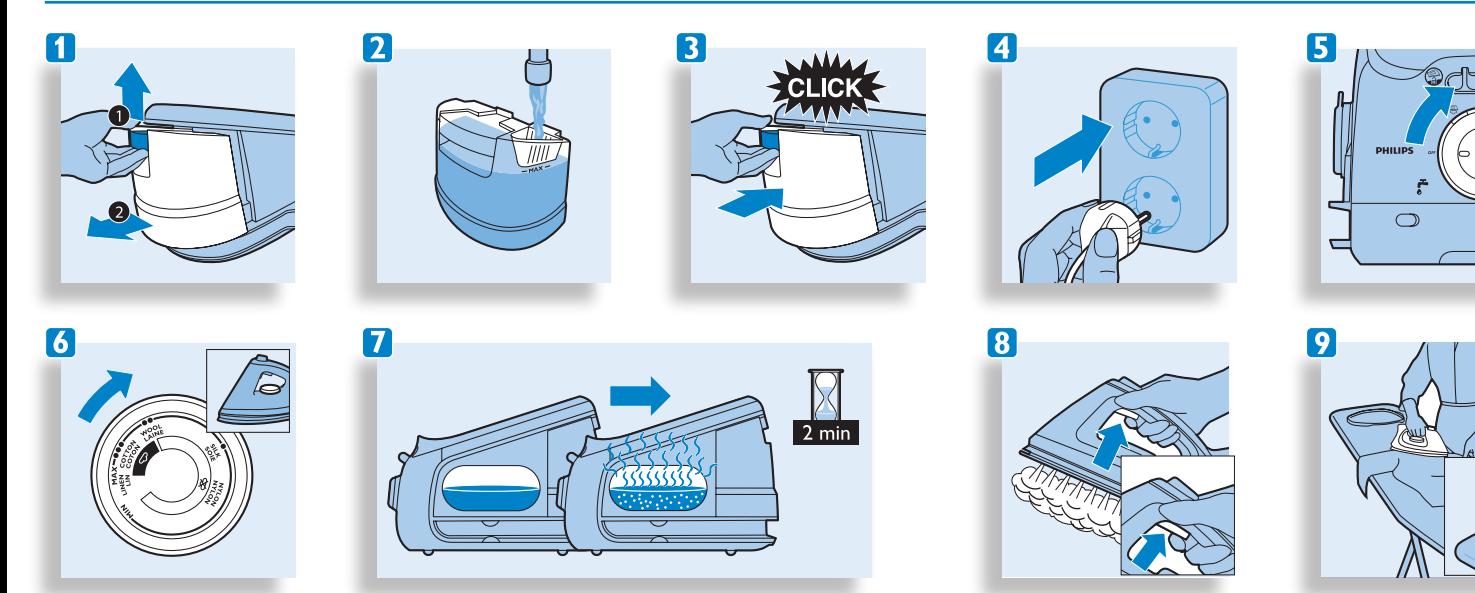

## Storage

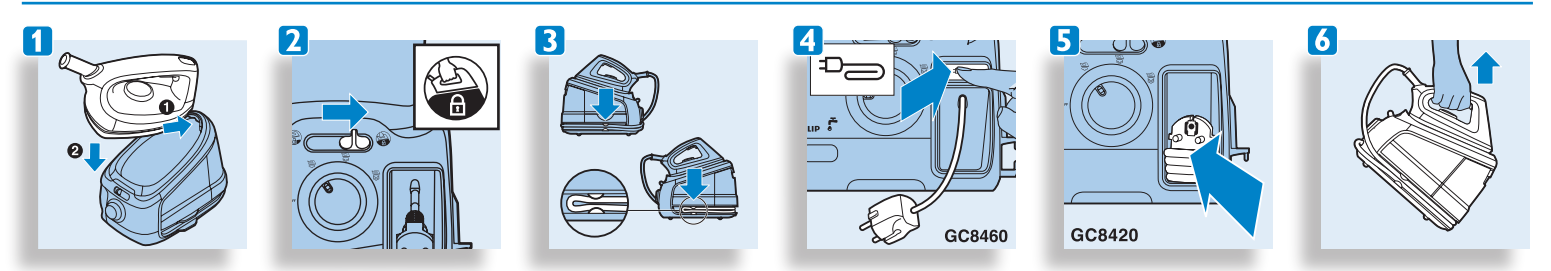